# Файлове

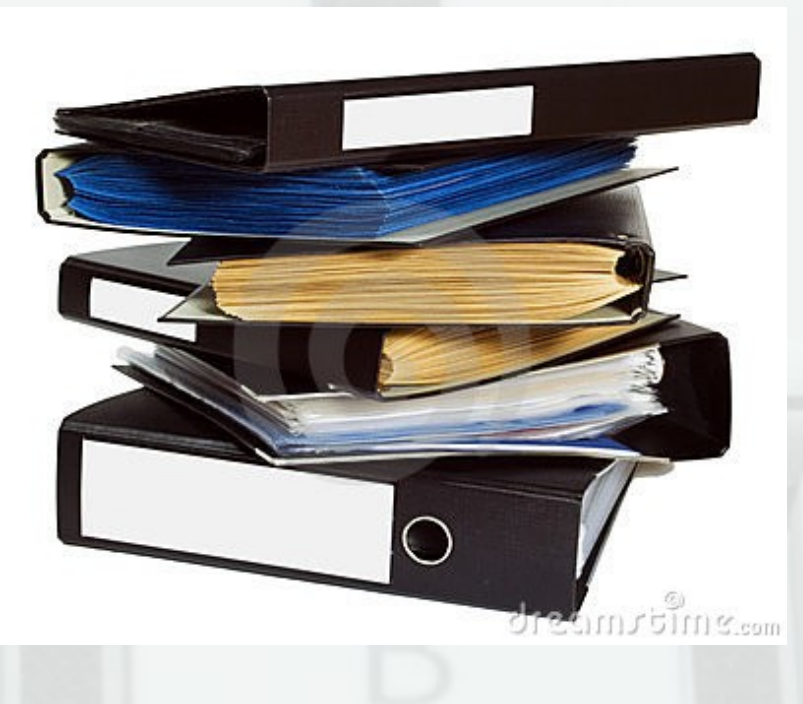

## Какво е файл?

- Блок информация, записана на траен носител
- Разлика между масив и файл
- Файлови системи
- Метаданни на файла

#### Файлът като поток

- Последователен достъп
- Еднопосочно обхождане
- Еднократна обработка
- Краен поток
- Носителят може да е
	- производител (входни файлове)
	- консуматор (изходни файлове)

## Файлът не е само поток

- Пряк достъп
- Разширяване на файла
- Едновременно четене и запис

### Текстови файлове

- Форматиран вход и изход
- Само последователен достъп
- Еднократно обхождане
- Интерпретиране на данните във файла като текст (ASCII, Unicode или др.)
- Прилича на низ

#### Двоични файлове

- Неформатиран (суров) вход и изход
- Позволява пряк достъп
- Многократно обхождане
- Интерпретацията на данните във файла зависи от конкретната задача
	- масив от числа
	- структура
	- масив от структури

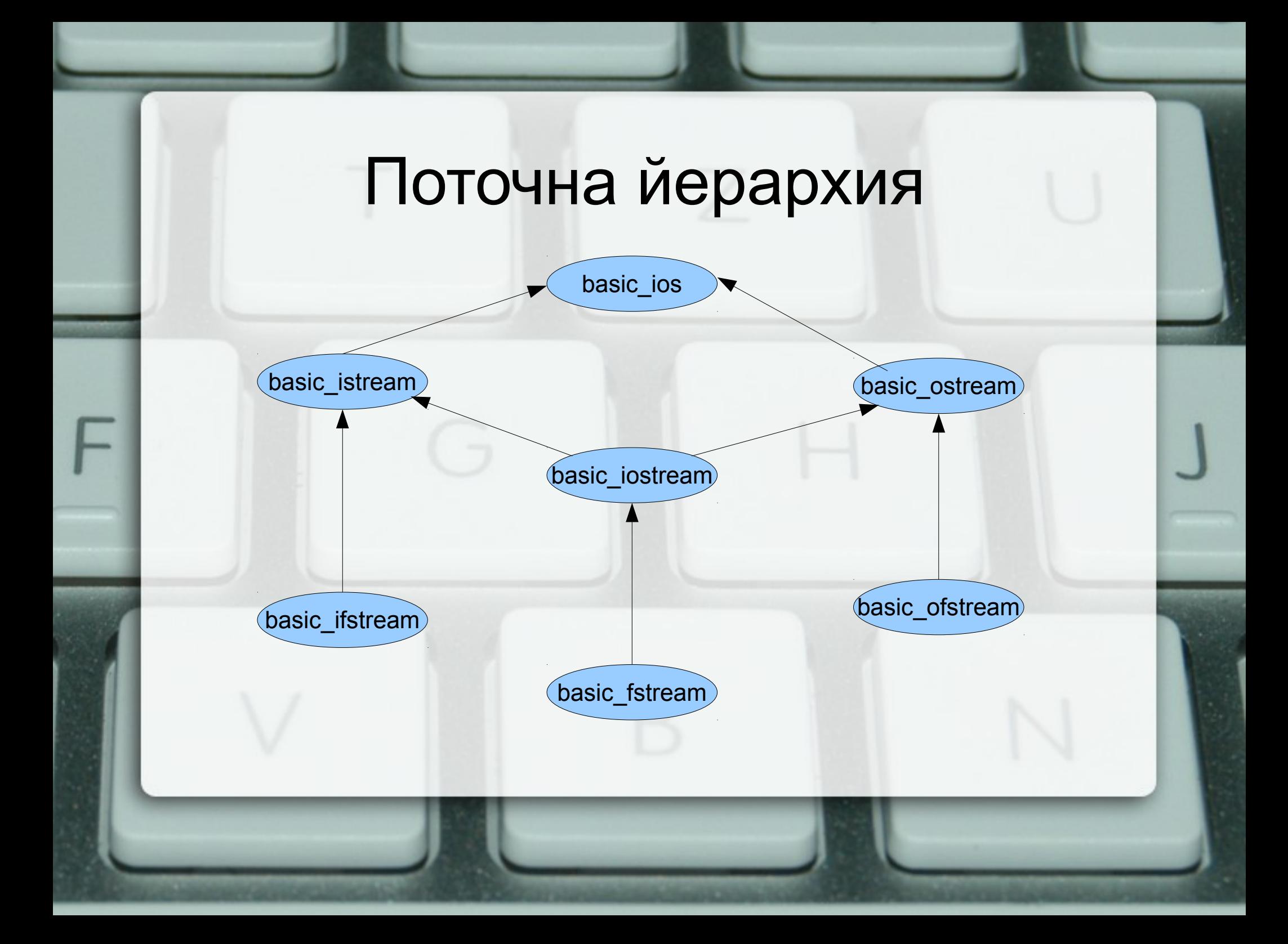

### Входни файлове

- ifstream(char const\*, openmode = ios::in)
- void open(char const\*, openmode =  $ios::in)$
- void close()
- ios::binary суров (неформатиран) вход Примери: ifstream fi("email.txt", ios::in); ifstream fi("lolcat.jpg", ios::in | ios::binary );

### Изходни файлове

- ofstream(char const\*, openmode = ios::out | ios::trunc )
- open, close, ios::binary
- ios::trunc отрязва (унищожава) файла
- $ios:ate$  вмъкването става в края
- ios::app вмъкването **винаги** е в края

### Входно-изходни файлове

- fstream(char const\*, openmode = ios::in  $|$ ios::out)
- Пример: fstream f( "essay.txt" ); f.getline(line, 100); f << "Ignore the following text, please!";

## Файлове в C++

h e l l o w o r l d !

указател за запис (put)

указател за четене (get)

#### Пряк достъп

- istream& seekg(streampos, seekdir = beg)
- ostream& seekp(streampos, seekdir = beg)
- streampos tellg() const
- streampos tellp() const
- enum seekdir { beg, cur, end };

## Структурирани файлове

class Student { ... };

Student s; f.seekp( i \* sizeof (Student) ); f.write((char const\*)&s, sizeof(Student));

Student sa[3]; f.seekg( j \* sizeof(Student) ); f.read( (char\*)sa, 3 \* sizeof(Student));